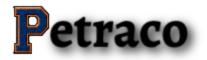

# PETRACO LIMITED

Petraco Limited is a global investment company, registered at Third Floor The Albany South Esplanade St Peter Port GUERNSEY GY1 1AQ on the 20th day of January 2020. We provide our clients with a lifetime opportunity to invest in a profitable and stable investment platform which is capable of helping anyone to attain true financial independence. Petraco Limited lets you control your finances by providing a fast and instant deposit and withdrawal process. We also integrated simple digital payment methods such as Bitcoin, Ethereum, Litecoin, Bitcoin Cash and USDT to enable easy and seamless deposit and withdrawals.

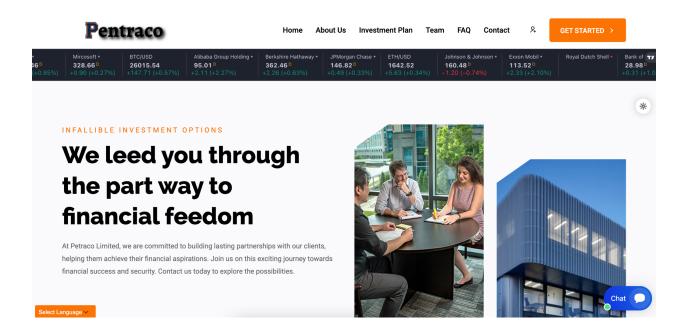

## 1.1 How it works

We are an investment company that invests our client's fund into several high yielding businesses across the globe. We invest client's funds in Government Bonds, Payment

Systems and Robotics, then make enough profit to pay returns to our clients periodically based on the subscribed packages.

Our platform also pays out **10%** referral commission on every deposit made by each client's downliner.

## 1.2 Investment Plans

- Premium
  - Minimum investment amount : **\$50.00**
  - Maximum investment amount : **\$4,999.00**
  - Investment duration : 4 Days
  - Interest yield : 4%
  - Interest interval : **Daily**
- Silver
  - Minimum investment amount : **\$5,000.00**
  - Maximum investment amount : \$19,999.00
  - Investment duration : 4 Days
  - Interest yield : 5%
  - Interest interval : **Daily**
- Diamond
  - Minimum investment amount : **\$20,000.00**
  - Maximum investment amount : **\$1,000,000.00**
  - Investment duration : 4 Days
  - Interest yield : 6%
  - Interest interval : Daily

#### 1.3 How to use our platform

- Click on the register link on the top menu to create an account in our system.
- Login to your account and click on deposit to make a deposit to your account.

• Click on the investment link, select your choice package and click on the invest button.

#### 1.4 How do i invest

Once you have deposited money successfully, log in to your account, click on the investment link on the top menu, click on make a new investment, choose your

preferred investment plan, enter the amount you want to invest and click on submit. If your balance and the amount you entered met with the selected plan requirements, your investment will be made successfully.

## 1.5 How to make deposit

Login into your account, click the deposit menu, choose your preferred payment method, enter the amount you want to deposit, click on the make payment button and you will be directed to where you will send your fund to the preferred coin, then click on submit. Once your deposit is approved, it will reflect on your balance immediately.

## 1.6 What are the payment options

We make use of flexible payment options that will best suit the needs of our clients. We accept Bitcoin, Ethereum, Bitcoin Cash and USDT.

#### 1.7 How do i withdraw my fund

Login to your account, add an address of the coin you wanted to withdraw to by clicking on the Account link, then click on the add new address link, then select the particular coin, then add your wallet address of that coin then click on submit. After

adding the address, click on the withdrawal link, then click on make new withdrawal link, then enter your amount, then click on submit.

|                                                                                                    | THE REPUBLIC OF ICELAND                                                                                                    |
|----------------------------------------------------------------------------------------------------|----------------------------------------------------------------------------------------------------|
| RSK                                                                                                    | THE SECURITIES AND INVESTMENT BUSINESS ACT, 2010<br>("the Act")                                                                                                    |
| Register of Enterprises - Elementants to Knoth (Johns 3N, The Republic of Leatend                                                                                                    | INVESTMENT BUSINESS LICENCE                                                                                                    |
| Certificate of Registration                                                                                                    | [Sections 5, 6(1), 6(2). and 6(5)]                                                                                                    |
| Petraco Limited ID-er: 5436071468 Petral Address: Third Floar The Albary South Denticipit: The Hoar The Albary South                                                                                                    | By virtue of the power granted by section 5 and 6(2) of the Act, and in accordance<br>with the provisions of section 6(2), and (5) of the Act, and section 40B of the<br>Financial Service Commission Act. 2001 the Financial Services Commission<br>hereby grants to |
| Pestal Address: Third Floor The Albary South Dennicilie: Third Floor The Albary South<br>Explanade St Peter Port GUERNSEY GY1 IAQ Explanade St Peter Port GUERNSEY GY1 IAQ<br>Issued: 20.012020                                                                                                    |                                                                                                    |
| Date of Articles of Association: 20, 01,2020                                                                                                    | Petraco Limited.                                                                                                    |
| Company's Board of Directors seconding to a meeting on: 29:11 2013:<br>020809-139 Marget Johns Giladotti: Brunkerind 20, 100 Reykeri/JCharman<br>220184-379 Gilado Hijstiman, Caularian 15, 16 Reykeri/Linearcer                                                                                                    | an investment business licence, subject to the terms, conditions, restrictions or<br>limitations set out in the schedule heterto, of the following category:                                                                                                    |
| 2016-3/19 Grail Joh Synamen, Galander 15, 100 Reykowk Clanedor<br>2016-3/19 Grail Joh Synamen, Galander 15, 100 Reykowk Clanedor<br>2017-2018 Dr. Browner, Clanedor 16, 100 Reykowk Clanedor<br>2017-2018 Dr. Browner, Clanedor 1, 112 Reykowk Clanedor<br>2018-2018 Dr. 2018 Dr. 2018 Dr | Category 1: Dealing in Investments<br>Sub-category B: Dealing as Principal                                                                                                    |
| 200485-3749 Hjörtur Glolason, Helulandi 12, 108 Reyejavík<br>Power of Procuration:                                                                                                    | Category 2: Arranging Deals in Investments                                                                                                    |
| 290458-3749 Hjörtur Gistason, Hellulandi 12, 103 Reykjavík                                                                                                    | the schedule (attached)                                                                                                    |
| 401050-1000<br>041167-3199 Gunnar bér Asgeinsson, Bargataðastraid 11a, 108 Reykjavík                                                                                                    | This licence shall remain in force unless it is suspended or revoked in accordance<br>with section 38 of the Finangial Services Commission Act. 2001.                                                                                                    |
| Share capital: ISK 10.000.000                                                                                                    | Given under the seal of the )                                                                                                    |
| Signatures: Three members of the Board of directors jointly                                                                                                    | Commission hereto affixed )                                                                                                    |
| Restrictions on the handling of shares: Yes Liability for redemption of shares: No                                                                                                    | by Brodrick Penn ) )                                                                                                    |
| Activity code:                                                                                                    | a duly authorised officer of the )                                                                                                    |
| 03.11.2 Operation of fishing vessels larger than 15 GT                                                                                                    | Commission this 20th day of ) )                                                                                                    |
| Form of operation: Public limited company                                                                                                    | January                                                                                                    |
| Respirate Document 10. The state of the state of the stat         |                                                                                                    |
|                                                                                                    |                                                                                                    |
| CONDECTOR OF CONTRACTOR OF CONTRACTOR OF                                                                                                    | Certificate No. 5836071568                                                                                                    |
|                                                                                                    | This licence is the property of the Republic of Iceland Financial Services Commission and should be surrendered to the                                                                                                    |
|                                                                                                    | Commission's office upon demand. A current of this licence may be viewed on the Commission's website                                                                                                    |
|                                                                                                    |                                                                                                    |
|                                                                                                    |                                                                                                    |